# **Classification Report Element**

Based on the input taxonomy classification data the element generates a detailed report and saves it in a tab-delimited text format.

## Parameters in GUI

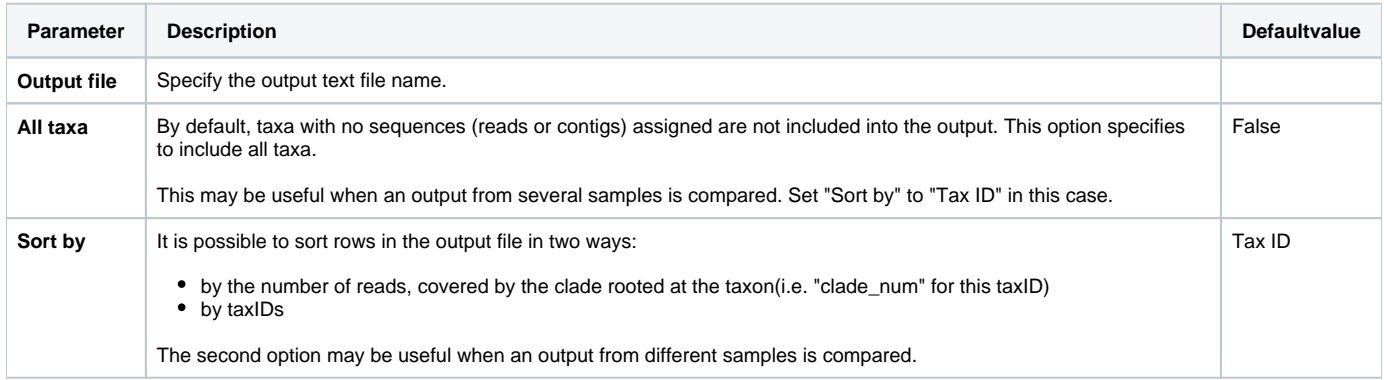

#### Parameters in Workflow File

**Type:** classification-report

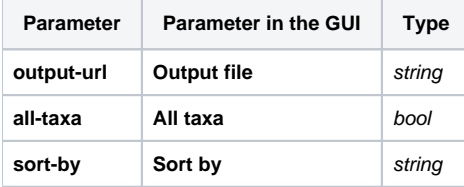

### Input/Output Ports

The element has 1 *input port*:

**Name in GUI:** Input taxonomy data

#### **Name in Workflow File:** in

**Slots:**

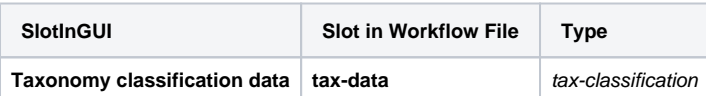